## 망고100 보드로 놀아보자-10

## 망고100 NAND ,SD map

http://cafe.naver.com/embeddedcrazyboys

## 망고100 NAND Partition 영역

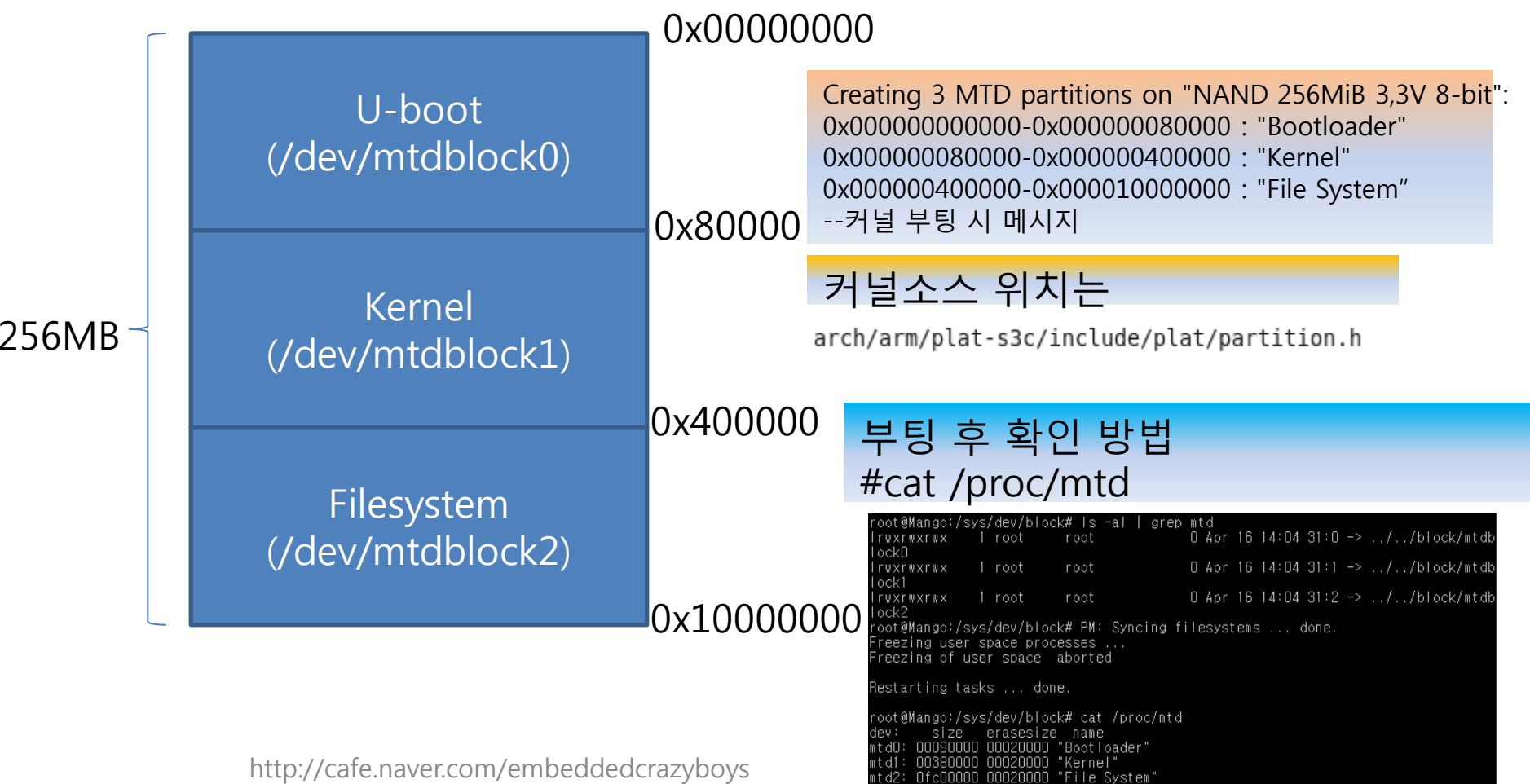

## SD /MMC Partition 구성

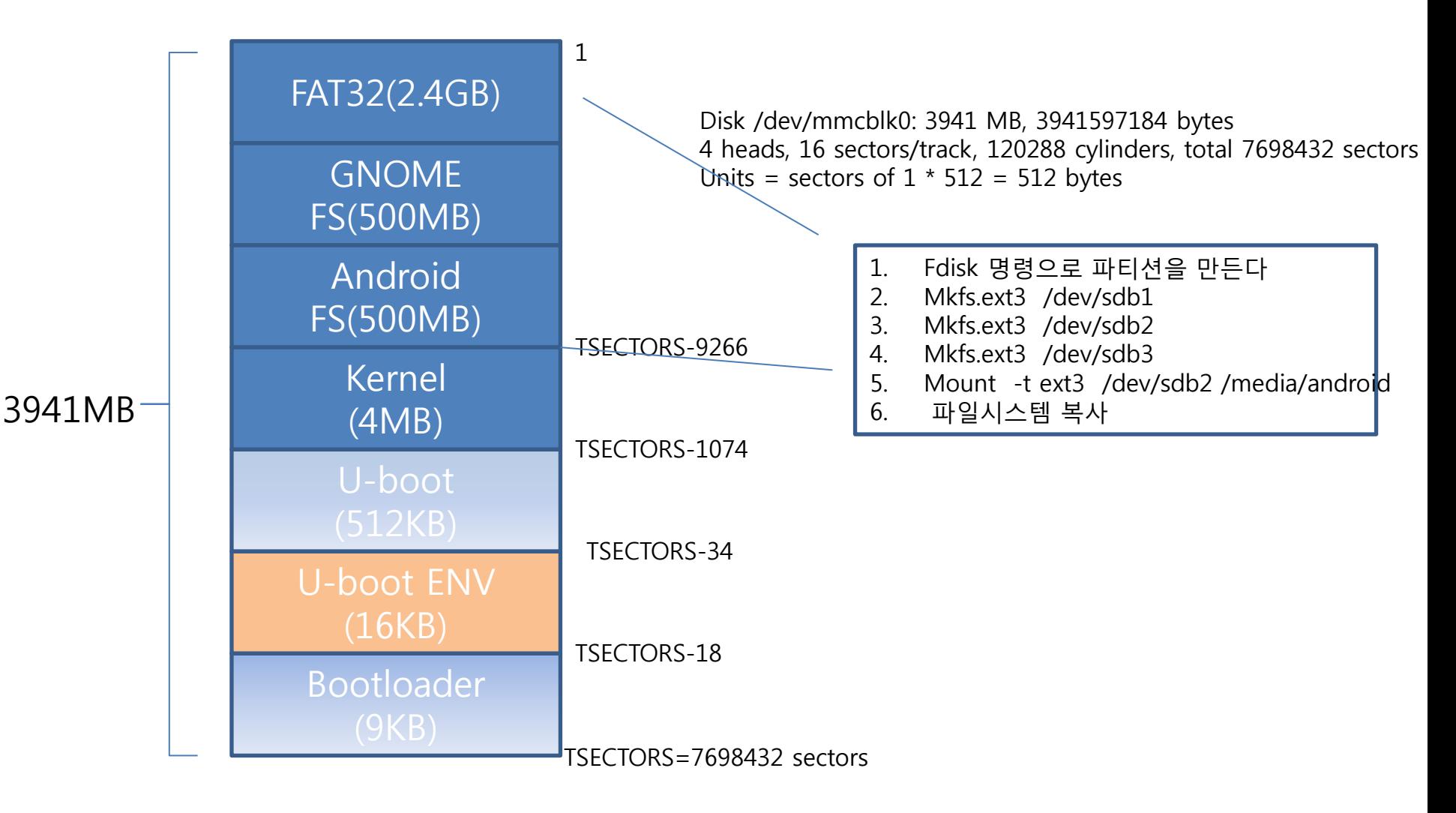

http://cafe.naver.com/embeddedcrazyboys